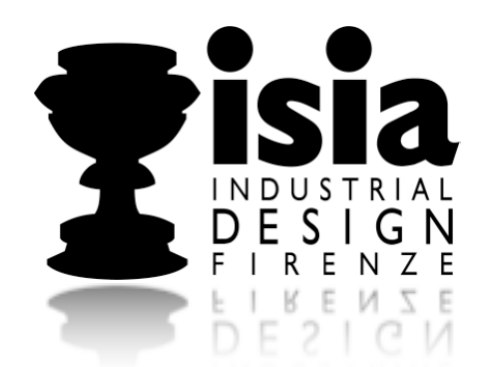

# **&**

Analisi semiotica di *iCreate,* la rivista dedicata ai Macintosh.

Niccolò Borgia // corso\_di\_Semiotica // docente: Michela Deni // ISIA\_Firenze\_A.A. 2006/2007

## **SOMMARIO**

#### 1.INTRODUZIONE

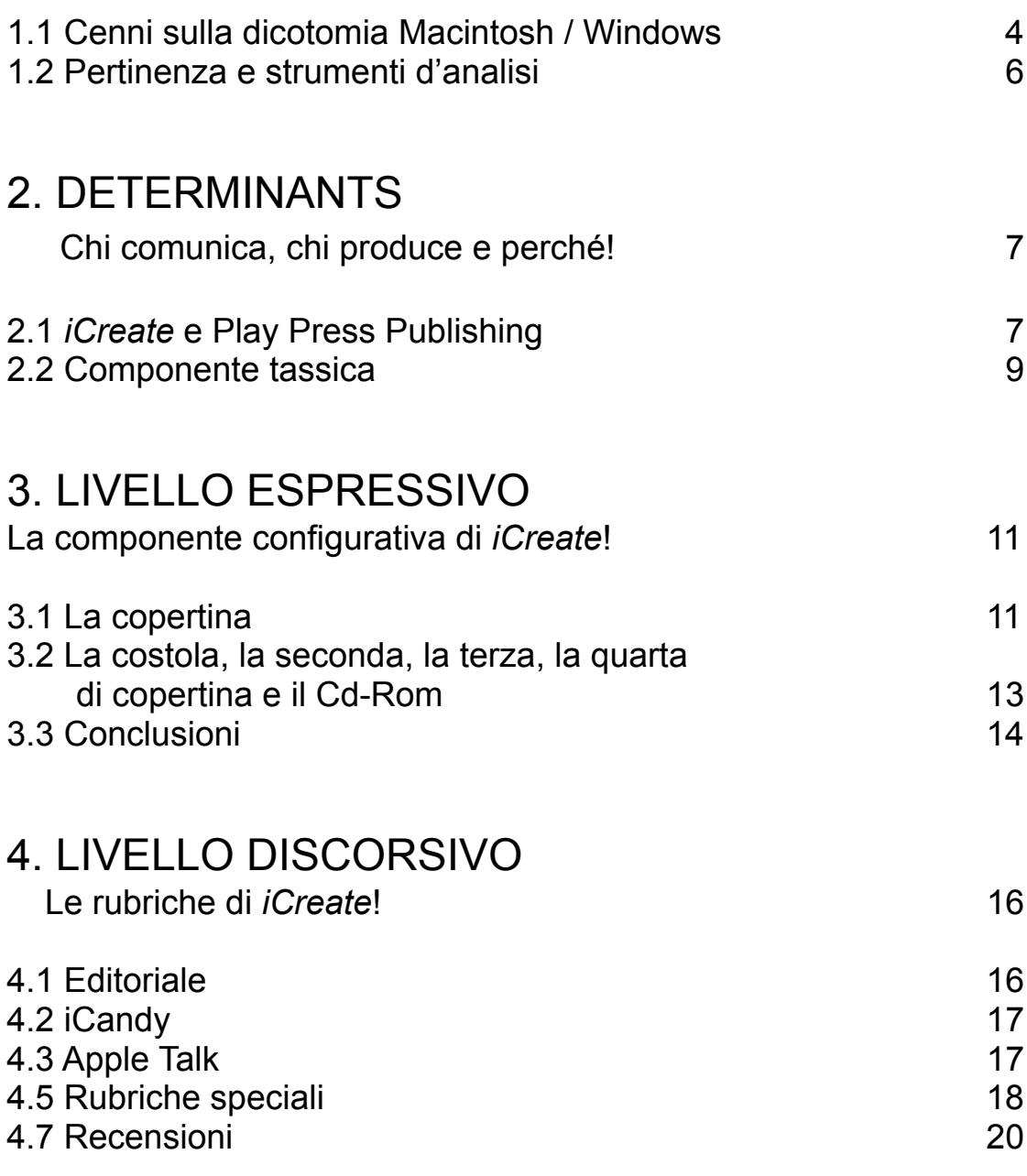

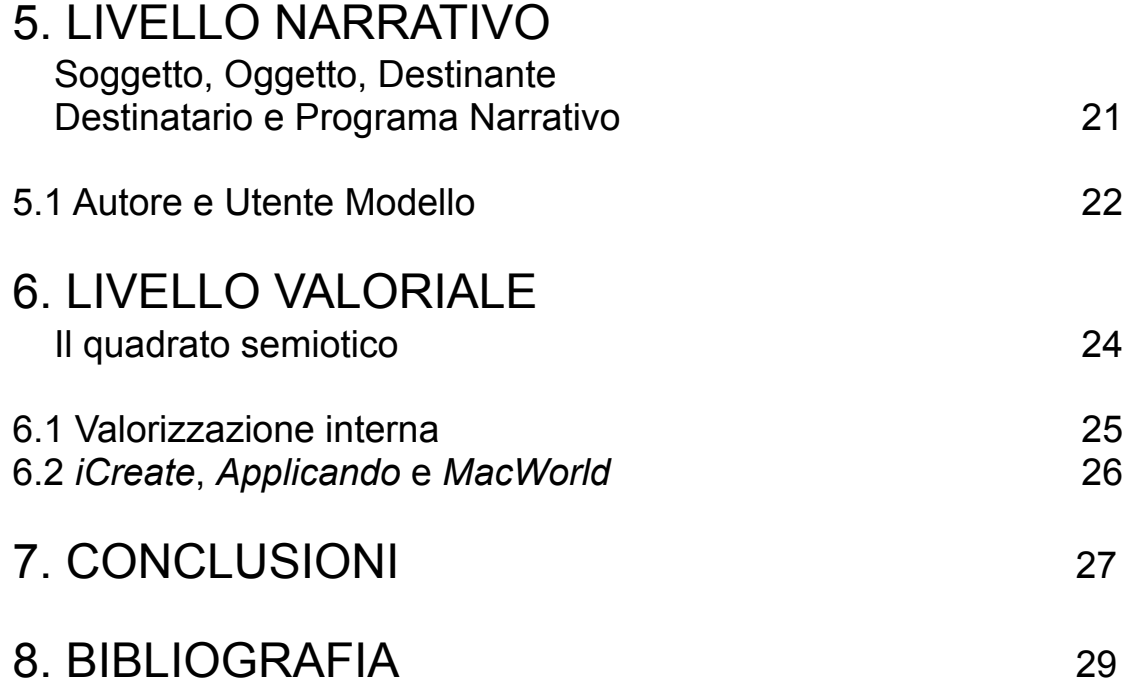

## **INTRODUZIONE**

Posizionamento e valori della rivista *iCreate*

La ragione di quest'analisi deriva dalla comparsa sul mercato nel gennaio del 2003 di una nuova rivista mensile destinata agli utenti Macintosh, *iCreate*. Esaminando il mercato editoriale italiano non si può non notare come lo stesso segmento editoriale, quello dedicato all'informatica, vede un continuo proliferare di nuovi titoli rivolto agli utenti Windows mentre lo stesso non accade per la piattaforma MAC OS X dei Macintosh..

#### 1.1 CENNI SULLA DICOTOMIA MACINTOSH / WINDOWS

La chiave di lettura di questa complicata faccenda, che non si ha nessuna pretesa di trattare esaurientemente in questa sede, è da ritrovare nella proposta stessa che Apple Computer rivolge ai propri utenti. Infatti, la necessità di creare nuove riviste dedicate ai personal computer sviluppati su piattaforma Windows, è supportata dalla moltitudine di produttori di computer e di software ad oggi esistenti e dalla difficile compatibilità fra hardware e software che ne deriva. Spesso aziende informatiche assemblano personal computer con componenti provenienti da terzi con determinate caratteristiche. L'utilizzo dei software su queste Macchine è subordinato all'hardware e alle caratteristiche sopra citate. Di conseguenza non è sempre detto che sia possibile installare un certo programma su di un computer e nel caso in cui questo sia possibile è necessario far cooperare correttamente hardware e software.

Perché questo avvenga c'è bisogno di impostazioni e "settaggi[1](#page-4-0)" che non tutti gli utenti sono in grado di compiere autonomamente e di cui, addirittura, molti non conoscono neppure l'esistenza. Per questo motivo si creano riviste che possano aiutare in questo complesso procedimento. La grandezza di casa

<span id="page-4-0"></span><sup>1</sup> Dall'inglese setting, impostazioni

Apple (a suo dire, ovviamente) sta proprio nell'assoluta compatibilità che esiste fra tutti i suoi prodotti. Apple Computer, infatti, è una delle pochissime aziende che sviluppa sia hardware (i computer intesi nel senso materiale del termine, cavi e chip, per intenderci) che software (i programmi che fanno funzionare un computer e lo dotano di capacità performanti, le applicazioni) prettamente dedicati e utilizzabili solo sulle sue Macchine, estinguendo i problemi di compatibilità alla radice.

Inoltre, Apple si basa sul principio della semplicità e della coerenza per cui, una volta imparato ad usare un software, tutte le interfacce dei programmi saranno sempre familiari e non si dovrà ricominciare tutto da capo nell'apprendimento delle varie funzionalità.

Ho ritenuto interessante riportare di seguito un brano tratto da un "comunicato stampa" apparso sul sito di Apple dove si elencano alcune motivazioni per comprare un computer Mac, definito come il "computer nato per il lavoro".

*<<Funziona. Quanto tempo avete sprecato per risolvere i problemi del vostro PC? Immaginate un computer progettato da gente che odia perdere tempo proprio come voi. Dove tutto l'hardware e il software funziona, e funziona alla grande insieme. Fatevi un Mac e riavrete la vostra vita. (…)Esistono [114.000 virus? Non per Mac.](http://www.apple.com/it/getamac/viruses.html) Mac OS X è stato progettato pensando soprattutto alla sicurezza. Windows, al contrario, non è stato sviluppato per sostenere il crescente numero di attacchi che è costretto a subire ogni giorno. Un Mac offre un firewall integrato, non pubblicizza la propria esistenza in Rete e non viene compromesso dopo nemmeno un'ora di utilizzo. Inoltre [niente caccia](http://www.apple.com/it/getamac/drivers.html)  [ai driver.](http://www.apple.com/it/getamac/drivers.html) Collegate i vostri dispositivi. E basta. [\(…\)](http://www.apple.com/it/getamac/macosx.html) Poiché gli ingegneri di Mac OS X non sono occupati a combattere migliaia di virus, o problemi di incompatibilità hanno tutto il tempo per dedicarsi a nuove, strabilianti tecnologie. Come i widget di Dashboard, delle miniapplicazioni che offrono un mondo di funzionalità a portata di mouse. Oppure un lettore di news RSS integrato..>[>2](#page-5-0)*

Da qui si può cominciare a comprendere perché le riviste di settore dirette ai Macintosh User non hanno vita facile: devono avere altro da dire non avendo la necessità di aiutare il lettore in quelle Macchinose operazioni che altrove possono richiedere pagine e pagine.

<span id="page-5-0"></span><sup>2</sup> fonte [www.apple.com](http://www.apple.com)

#### 1.2 PERTINENZA E STRUMENTI D'ANALISI

Perché allora una casa editrice, in questo caso la Play Press Publishing, avrebbe dovuto imbarcarsi in un'avventura così ardita e, soprattutto, in che modo poteva creare un prodotto che non andasse ad arenarsi nei territori dove altre due riviste di lunga esperienza erano ormai ormeggiati da anni? Di questo voglio occuparmi nelle seguenti pagine avvalendomi della semiotica come strumento d'analisi.

*"L'analisi semiotica permette di studiare gli effetti di senso e i discorsi prodotti da un medium siano essi una fotografia, uno slogan, un testo scritto, un manifesto o uno spot, etc.* 

*In altre parole, la semiotica permette d'identificare i significati, le connotazioni, i temi, i campi semantici, le strutture retoriche, i modi di discorso, le strategie enunciative, le scelte iconiche dei media analizzati."* [3](#page-6-0)

Per analizzare *iCreate* mi soffermerò su alcuni punti chiave derivati da una vera e propria scansione dell'oggetto di senso ( o testo) "percorrendo" in maniera inversa il percorso generativo del senso proposto dal semiologo-lessicologo A. Greimas<sup>[4](#page-6-1)</sup>.

- Livello Espressivo
- Livello Descrittivo
- Livello Narrativo
- Livello Valoriale

L'analisi semiotica del dispositivo testuale di *iCreate* mi ha permesso di decodificare quei codici e quel programma narrativo proprio della testata. In particolare, ho ricostruito ed esplicitato il "mondo possibile" di *iCreate*, ovvero l'insieme dei tratti salienti e dei valori che determinano la specificità della testata. Si tratta di elementi che sono in grado di destare l'interesse del pubblico, di accendere la sua immaginazione e alimentarne l'immaginario.

<span id="page-6-0"></span><sup>3</sup> Tratto dalla relazione della società Arkema

<span id="page-6-1"></span><sup>4</sup> Questo schema è stato proposto da A. Zannin durante una conferenza *"Marketing e semiotica"* presso l'ISIA di Firenze nel Gennaio 2007.

## 2. DETERMINANTS

Posizionamento e valori della rivista *iCreate*

#### CHI COMUNICA, CHI PRODUCE E PERCHÉ

Seguendo una linea d'azione tracciata da L. Masterman (cfr. Masterman 1994) in una prima fase d'analisi, cercherò di rispondere a queste domande: *chi comunica, chi produce e perché?*

#### **2.1** *ICREATE* **E PLAY PRESS PUBLISHING**

Il mensile *iCreate* è una rivista di informatica, di cadenza mensile, che conta, al momento, 38 numeri. Nata nel gennaio 2003, è indirizzata agli utenti Macintosh italiani e, più nello specifico, a tutti coloro che, per passione o per professione, vogliono "creare con il Mac" (come recita la didascalia della rivista stessa). *iCreate* è prodotta in Italia dalla Play Press Publishing S.r.l**.** una delle più importanti aziende nel settore dell'editoria specializzata in molteplici campi. *iCreate* utilizza parte dei materiali editoriali di "Mac Creative" una rivista inglese di proprietà della "Image Publishing Ltd" di cui ha comprato i diritti nel 2002.

La Play Press Publishing è un'azienda relativamente giovane: nasce nel gennaio 1998 e, già dopo pochi anni di attività, si afferma nel panorama editoriale italiano nelle aree videogiochi, informatica, home entertainment e fumetti.

Nata con le pubblicazioni dedicate ai videogame, nel 2002 Play Press Publishing stringe un prestigioso accordo con la *Sony Computer Entertainment Italy* per divenire suo partner in qualità di editore ufficiale per *Sony PlayStation*, uno dei prodotti multimediali di maggior successo planetario nella storia delle console per videogiochi.

La casa editrice è inoltre attiva nel settore dei fumetti essendo licenziataria per l'Italia di alcuni tra i Manga di maggior successo di vendita, prodotti dalle più autorevoli case editrici giapponesi. Nel 2004 l'azienda ha allargato la propria linea entertainment con una serie di collane tematiche in DVD. La più importante novità è stata rappresentata dalla pubblicazione di uno dei maggiori successi televisivi degli ultimi anni: la serie tv *CSI*, pubblicata a cadenze mensili sempre su supporto

digitale. La Play Press Publishing ha concluso nel 2005 acquisizione della casa editrice Quantum Editore e del suo magazine *Total Computer* lo stesso che, alla fine del 2003, con le sue 130.000 copie di tiratura per il solo primo numero, aveva fatto gridare al miracolo editoriale. Nel 2006, PPP ha pubblicato due nuovi magazine tra cui *GolfPunk*, il primo male magazine del settore lifestyle, in licenza dalla casa editrice inglese *KYN*. Nel luglio di quest'anno si è invece conclusa l'acquisizione di Chip (brand internazionale di proprietà della *Vogel Burda Communication*), uno tra i magazine più venduti nell'ambito dell'editoria informatica professionale. Inoltre la Play Press è anche unica licenziataria in Italia di brand piuttosto importanti (perché di grande successo di pubblico) quali *World Wrestling Entertainment*, *Elisa di Rivombrosa* e *Hot Dog*. Come possiamo vedere da questa premessa stiamo parlando di un'agenzia mediatica di ampia diffusione che abbraccia un bacino d'utenza di circa 20 milioni di lettori l'anno per un fatturato pari a 20 miliardi di Euro.

Queste "cifre da capogiro" appaiono maggiormente comprensibili considerando un dato significativo del gennaio 2005, quando il numero delle riviste pubblicate da Play Press Publishing ha raggiunto il massimo storico di **37 pubblicazioni** distribuite contemporaneamente in edicola e nelle fumetterie specializzate. Principalmente le pubblicazioni della Play Press Publishing si collocano in 5 differenti linee editoriali, ognuna delle quali con specifici target e argomenti: *Videogames, IT (informatica), Home Entertainment, Teenager, Manga e Lifestyle.*  La proposta editoriale è dunque rivolta a lettori di ogni fascia d'età, passando dai giovanissimi a cui sono dedicate le riviste di videogiochi e i così detti *teen magazines (PS Mania 3.0, PlayStation 2 Magazine Ufficiale, PlayStation 2 Strategy Magazine, Game Republic, 360Xbox Magazine, La Bibbia dei Codici, Revolution Nintendo Magazine, WWE Magazine, Pokémon Mania)*, ai giovani e meno giovani appassionati di fumetti (Love Hina, Ufo Baby, Sobakkasu, Magica Doremi, Boys be…, Peach Girl, Battle Royale, Tokyo Mew Mew, Mirmo, Zettai Kareshi, Ayashi No Ceres), e interessati al "lifestyle", ai professionisti e non che lavorano o semplicemente s'interessano di tecnologia e personal computers *(Chip, Computer Home, Total Computer, Windows Facile, Il mio Palmare, Web Designer Magazine, iCreate, VideoDigitale Facile, Photoshop Magazine, Guide Digitali, Total Technology)* e a quanti, di ogni età, si stanno accostando al fenomeno, in costante aumento, dell'home entertainment e quindi dell'acquisto di serie tv e "film d'autore" su supporto digitale (*Dvd Movie, Hot Dog film magazine, Photografare in Digitale,* 

*Fotografia Digitale Facile, Home Cinema, Fotocamere Digitali, Horror Cult, C.S.I. e 8 serie animate giapponesi in DVD: Hello Kitty, Princess Tutu, Tweeny Witches, Ghost at school, Pita Ten, Yume, Magister Negi Magi, DN Angel*).

Da questa lunga premessa si evince che la casa editrice si presenta al pubblico come un soggetto competente e dinamico. Il suo interesse non è orientato all'informazione classica, di costume, cronaca e attualità, ma ad un tipo di editoria fortemente specializzato che abbraccia sia valorizzazioni critico/pratiche, nella proposta di riviste periodiche paragonabili a veri e propri manuali informatici, sia valorizzazioni prettamente ludiche, con riviste di intrattenimento che strizzano l'occhio alla multimedialità.

Trattandosi di un vero e proprio colosso dell'informazione, Play Press ha potuto avventurarsi nel lancio di *iCreate* cercando di andarsi a posizionare là dove le concorrenti non approdavano.

#### **2.2 COMPONENTE TASSICA**

Prima dell'avvento sul mercato italiano di *iCreate* in Italia esistevano soltanto due riviste destinate allo stesso segmento di mercato, i computer Macintosh: *Applicando*, edita dal Gruppo Editoriale JCE, sul mercato da 20 anni, vero e proprio punto di riferimento per gli utenti grazie alla usa presenza radicata nel tempo e al valore di molti dei suoi redattori, e *MacWorld Italia®,* marchio registrato di *International Data Group Inc.,* nato nel 1991, rivolto soprattutto ai professionisti che utilizzano il Mac nella loro attività, ma anche nel tempo libero: grafici, designer, architetti, fotografi, operatori della prestampa, del multimedia, del video digitale. Oltre a queste due riviste, negli anni, si sono succedute anche altre testate, prima fra tutte *Macintosh Facile*, che però hanno sempre avuto una vita breve, schiacciati dalla concorrenza di *Applicando* e *MacWorld*, ancora oggi le uniche riviste "sopravvissute" (oltre ad *iCreate*, ovviamente).

*Applicando*, come abbiamo già detto, è la rivista storica ma si presenta priva di una grafica accattivante e invasa da moltissima pubblicità, tanto da poter far pensare, ad un utente inesperto, di avere tra le mani un catalogo. Inoltre *Applicando* sembra dimenticare molto spesso la sua vocazione di rivista dedicata al mondo Macintosh abbandonandosi sempre più spesso a lunghe digressioni: recensioni di hardware e periferiche esterne di ogni tipo, non di rado telecamere e fotocamere, con un linguaggio tecnico/specialistico.

Ne risulta una lettura articolata e complessa, dedicata quasi esclusivamente ad un pubblico di addetti ai lavori, già autonomamente competenti.

*MacWorld* invece appare meno complessa con la *colpa* opposta: quella di apparire un po' superficiale, di parlare di tutto un po' senza mai approfondire.

Anche la sua grafica non sembra essere superbamente curata e, anzi, le tinte piatte, i testi in colonna e strategia visive di questo tipo, tendono a trasmettere un senso di forte staticità e poca modernità. Per altro nessuna delle due testate prevede delle rubriche apposite per i *neofiti* del Mac, al contrario i loro articoli prevedono una conoscenza del linguaggio informatico della Mela molto approfondito, spesso appartenente a componenti e Macchine degli anni 80. Questi fattori indicano un trascurare la parte più giovane di un'utenza, coloro che si avvicina per la prima volta al Mac e a cui *Applicando* e *MacWorld* appaiono, per lo più, elitarie e un po' snob. *iCreate* sfrutta proprio queste carenze presentandosi innanzi tutto come un oggetto bello, curato, in linea con gli stilemi estetici contemporanei e, soprattutto con quelli di Apple. Inoltre fa largo uso di strumenti,

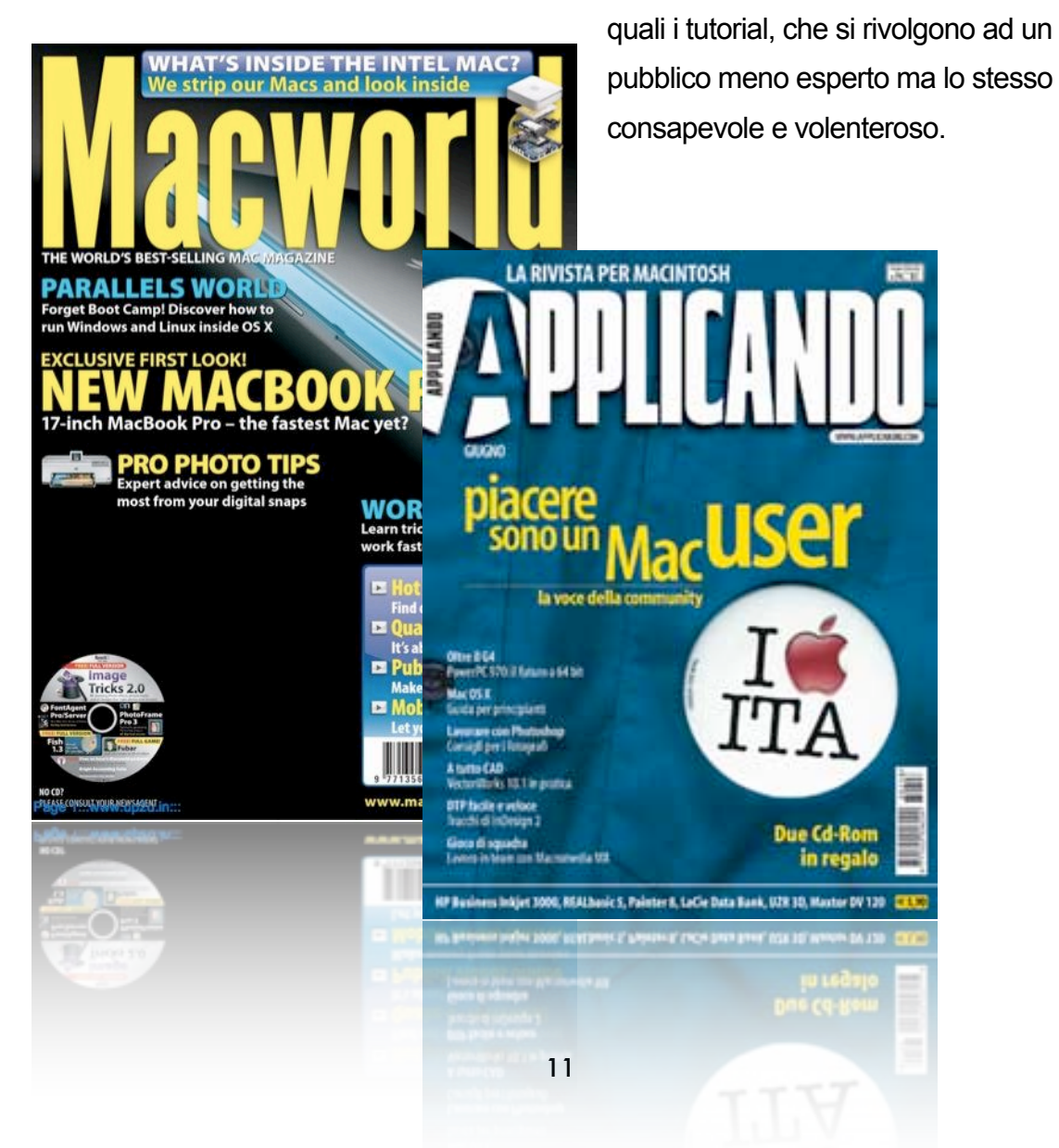

### 3. LIVELLO ESPRESSIVO

Materiali, colori, lay-out complessivo, codici,.

#### LA COMPONENTE CONFIGURATIVA DI ICREATE

Questo capitolo è dedicato all'analisi configurativa di tutti gli elementi che compongono il magazine *iCreate*: la copertina, il titolo, l'editoriale, le singole rubriche e ancora i materiali (la carta) i caratteri di stampa, il rapporto fra vuoti e pieni e la gestione dello spazio.

La componente configurativa è il momento descrittivo dell'oggetto ed è utile all'osservazione accurata e attenta di ogni particolare che potrebbe sfuggire a una visione d'insieme (Deni 2002: 63)

*iCreate* si presenta come una rivista di formato leggermente più largo di un normale foglio A4, circa 23cm x 28cm, composta da circa un centinaio di pagine. La copertina, la costola ed il retro sono formati da un unico foglio di carta lucido, di qualità superiore, più consistente rispetto alle pagine interne della rivista, probabilmente di grammatura compresa fra i 190gr e i 210gr. Le pagine sono, come abbiamo già detto, più leggere, probabilmente da 120 grammi, sempre di carta lucida di grande qualità.

A primo impatto, sfogliando la rivista, si notano immediatamente l'altissima definizione delle immagini, la grafica piacevole e l'impaginazione quasi perfetta. Si rimane tuttavia sconcertati dall'eccessiva presenza di spazi bianchi e dall'interlinea piuttosto generosa. Questi fattori dovrebbero favorire una buona lettura tuttavia l'utilizzo di un carattere troppo piccolo richiede un notevole sforzo..

#### 3.1 La copertina

Il Lay-out della copertina si presenta, ad una prima analisi, suddiviso in tre bande orizzontali, due delle quali, quella superiore e quella inferiore, rimangono invariate nella forma in tutti e 32 i numeri fino ad ora usciti in edicola (il n°32 corrisponde a gennaio 2007)<sup>5</sup>.

<span id="page-11-0"></span><sup>5</sup> Mac Create, la rivista inglese da cui sono tratti parte dei materiali di *iCreate*, è caratterizzata dallo stesso lay-out di copertina. Anche per gli altri paesi europei la grafica rimane invariata, assicurando al periodico una certa riconoscibilità.

Anche la parte centrale varia per contenuti e immagini da numero a numero ma rimane, nella forma e nella struttura, quasi invariata.

Sulla banda in alto, corrispondente ad 1/4 della superficie disponibile, circa 8 cm, trova posto il nome della rivista, in pieno stile Apple, con un lettering chiaramente derivato dal font *Arial* (lo stesso usato in tutta la comunicazione di Apple), di colore bianco, con un corpo del testo piuttosto grande, probabilmente corrispondente a circa 70/80pt, ombreggiato e in grassetto, sormontato dal *claim* del magazine stesso ("La rivista per creare con il Mac") redatto con lo stesso lettering, sempre bianco ma senza ombreggiatura, di dimensioni più piccole, probabilmente 20/25pt.

Sotto a questa prima fascia si colloca una sorta di piccolissima "barra degli strumenti" che riprende stile *aqu[a6](#page-12-0)* di Macintosh sulla quale si trovano, come fossero dei pulsanti, i seguenti testi: articoli e tutorial, consigli e suggerimenti pratici, oggetti del desiderio, un cd-rom pieno di software, il numero dell'edizione (ventiduesimo, ventiseiesimo…etc) e il prezzo (fino ad oggi invariato a 6 Euro). Il restante spazio è quasi interamente occupato da una grande immagine (o da più immagini che formano una composizione) e da microtesti che richiamano alcuni degli articoli presenti all'interno. L'immagine è comunemente posizionata sulla destra o, in alternativa, occupa l'intero spazio disponibile, raramente si colloca a sinistra<sup>7</sup> e al centro[8](#page-12-2) .

L'immagine illustra uno dei prodotti di casa Apple (molto spesso iPod, iMac, AirPort Express, iBook, PowerBook,

<span id="page-12-0"></span><sup>6</sup> **Aqua** è un [marchio](http://it.wikipedia.org/wiki/Marchio) registrato dall'[Apple Inc.](http://it.wikipedia.org/wiki/Apple) per identificare l'[interfaccia grafica](http://it.wikipedia.org/wiki/Interfaccia_grafica) utilizzata dal [sistema](http://it.wikipedia.org/wiki/Sistema_operativo)  [operativo](http://it.wikipedia.org/wiki/Sistema_operativo) [Mac OS X.](http://it.wikipedia.org/wiki/Mac_OS_X) Il nome *Aqua* venne scelto perché il tema dell'interfaccia grafica ricorda l'acqua. I pulsanti sono principalmente di colore blu traslucido e l'interfaccia grafica fa un ampio utilizzo di semitrasparenze o di superfici che sembravano traslucide. Il disegno del tema originale di Aqua è ispirato ai case dei primi [iMac](http://it.wikipedia.org/wiki/Famiglia_iMac_G3) e dei [Power Macintosh G3](http://it.wikipedia.org/wiki/Power_Macintosh_G3_Tower_%28%22Blue_and_White%22%29). (fonte [www.wikipedia.com](http://www.wikipedia.com))

<span id="page-12-1"></span><sup>7</sup> Solo in *iCreate* n°25 e nel n°28.

<span id="page-12-2"></span> $8$  Nel n°14, nel n°19, nel n°20 e nel n°32.

MacBookPro, MacBook) rielaborato dallo studio grafico della Play Press Publishing. I titoli che rimandano agli articoli sono scritti con un corpo più grande, seguito da un breve trafiletto, in dimensione più piccola. Questi elementi non sono mai costanti anzi rappresentano delle variabili che i progettisti grafici possono sfruttare per bilanciare visivamente le pagine e per dare maggiore o minore risalto ad un particolare articolo proposto in quel numero della rivista. Così come il titolo e il

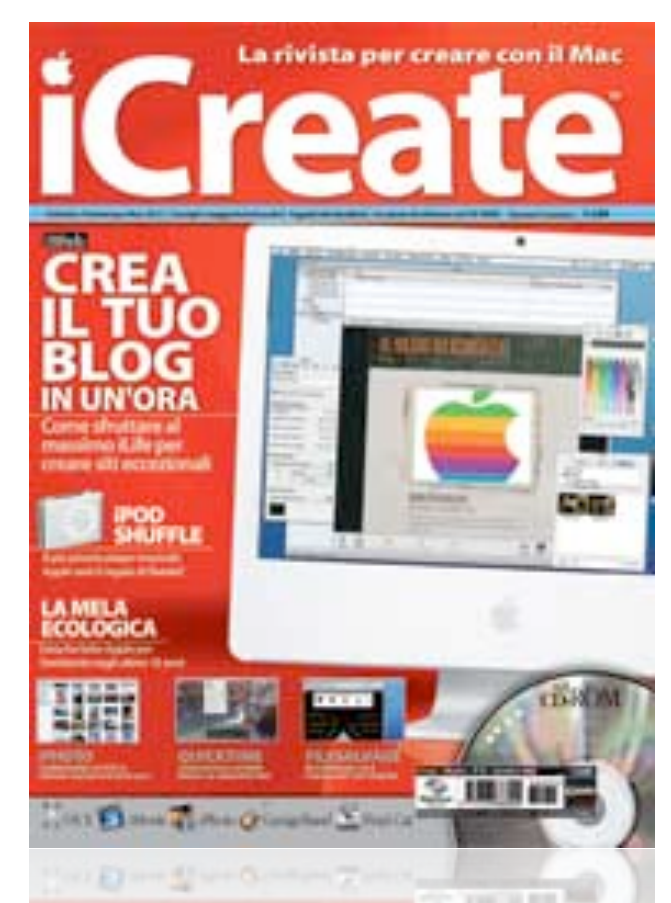

claim, anch'essi sono scritti nello stesso font derivato da Arial, ma non in grassetto e sono generalmente di vari colori: dal blu all'azzurro, dal silver al grigio chiaro, nero, bianco e in sole due occasioni rosso.

Sul fondo della pagina, si trova ancora una piccola banda alta due cm e larga l'intera larghezza della pagina in cui trovano posto le icone di alcuni dei programmi di *iLife06* (iMovie, iPhoto, Garage Band, iChat AV) la famosa suite di programmi di Apple che viene fornita completa e "pronta all'uso" su ogni *Macchina* e, da sempre, rappresenta uno dei tratti distintivi della qualità dell'offerta dei prodotti Apple.

In basso a destra, quasi all'altezza della già citata banda, si trova un riquadro nero con il codice a barra, il nome della casa editrice, e ancora una volta il numero dell'edizione, il mese, l'anno, il prezzo. Dietro al riquadro l'immagine di parte di un Cd-Rom dal raggio di 5 cm indica i contenuti del Cd allegato.

I colori che prevalgono nello sfondo delle copertine, sono il bianco e il nero, gli stessi colori che, soprattutto negli ultimi anni, hanno accompagnato la comunicazione visiva di Apple[9](#page-14-0).

Colori puri, che danno l'impressione di tecnologia, purezza e richiamano legati al design minimalista contemporaneo.

In pochissimi altri casi si riscontrano altri colori predominanti: in soli 4 casi l'azzurro/blu, (n°7, n°20, n°29, n°32) in 3 il rosso/rosa (n°31 e n°26 rosso intenso, n°11 rosa), in un solo caso il verde (n°30) generalmente associati all'utilizzo di immagini di iPod, notoriamente disponibili in molti colori diversi.

#### **3.2 La costola, la seconda, la terza, la quarta di copertina e il Cd-Rom**

La costola è molto ridotta, spesso di poco inferiore al mezzo centimetro, e reca soltanto in alto il nome, *iCreate*, e nel centro il numero e il mese che identificano la rivista.

La seconda pagina di copertina e la quarta, ovvero il retro della copertina e

l'ultima pagina in assoluto in fondo alla rivista, sono sempre interamente occupate da uno spazio pubblicitario. La pubblicità è sempre relativa ai prodotti Apple, alle offerte di Apple e talvolta ad alcuni accessori dedicati ad Apple prodotti da terzi. Nella maggioranza delle

<span id="page-14-0"></span>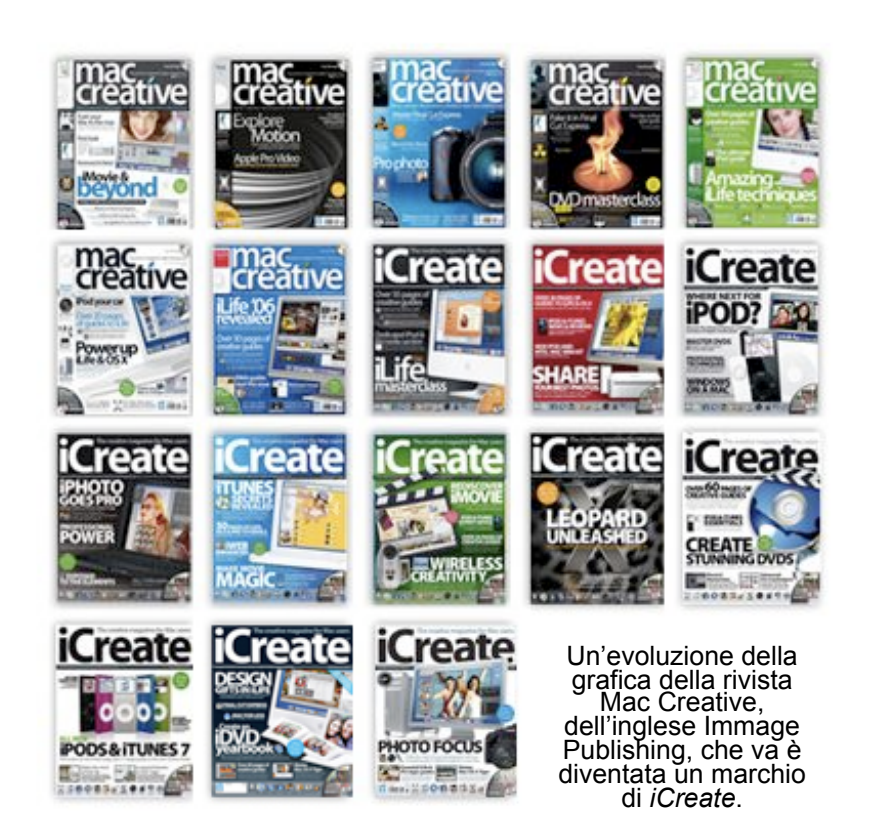

<sup>9</sup> Bianchi sono stati gli ultimi modelli di iBook G4, il modello in assoluto più venduto degli ultimi anni, bianchi sono gli iPod e, dal 2006, è stata introdotta una elegante versione di entrambi nera lucida. Il colore è sempre stato un tratto distintivo importante dell'estetica di Apple. I Personal Computer delle altre marche sono sempre stati grigi. Con i Macintosh nascono i primi esperimenti di computer colorati: i vecchi iBook G3 erano disponibili in moltissimi colori e texture.

edizioni fino ad ora uscite in edicola questi spazi pubblicitari, decisamente i più importanti della rivista, di ogni rivista, sono sempre stati acquistati da aziende specializzate nella rivendita di prodotti Apple e computer Macintosh come Essedì Shop, Apple Store, Griffin (una delle principali aziende produttrici di accessori per Mac e iPod).

La terza di copertina invece è designata a luogo in cui trovare il cd-rom, sempre allegato alla rivista, dentro una bustina di plastica trasparente fissata con del silicone o colla a caldo.

Il cd-rom, di buona qualità, caratterizzato da un etichetta grafica chiara in cui prevale il testo scuro su campo bianco, contiene alcuni programmi shareware in versione demo, freeware, e il materiale necessario per realizzare i tutorial presenti all'interno della rivista. Talvolta vengono offerte al cliente immagini non protette da copyright, quindi utilizzabili anche a fini commerciali, oppure librerie di suoni (10/15 al massimo) da utilizzare in ambito creativo.

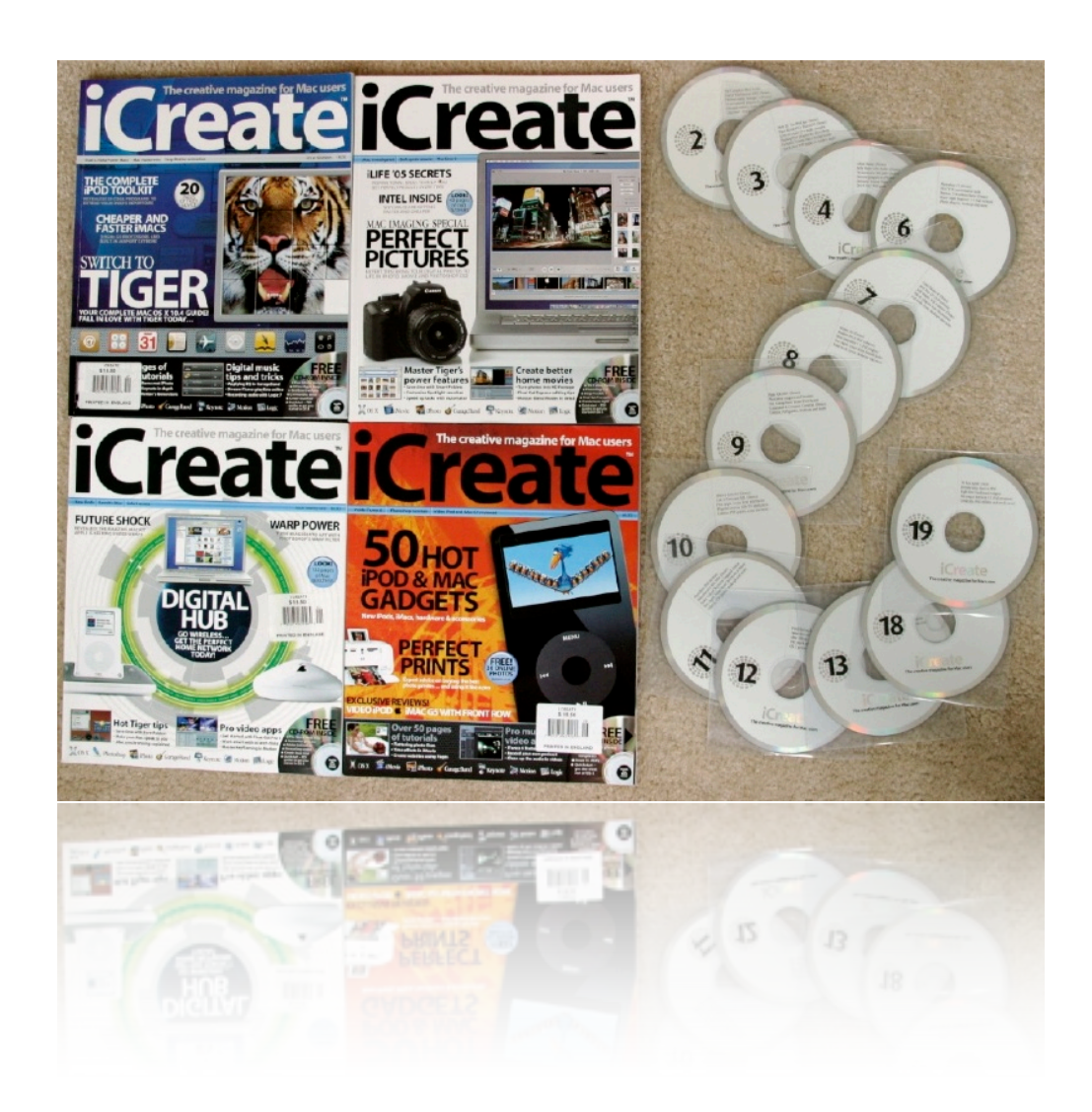

#### **3.3 Conclusioni**

In un epoca come questa, dove internet regna sovrano, con tutti i vantaggi e gli svantaggi che questo comporta, l'informazione cartacea affronta un periodo di inevitabile crisi. Perché dovrei spender soldi, "*inquinare",* perder tempo in edicola, quando dall'ufficio, da scuola o da casa posso tranquillamente consultare il sito di Repubblica o del Corriere?

Gli utenti che, prevalentemente, continuano a rivolgersi al settore della carta stampata sono i pendolari che devono trascorrere in treno o in aereo molto ore periodicamente, quelli che ormai dopo il caffè della colazione sono abituati a prendere anche il giornale, le persone sopra i sessant'anni che pensano che il telefono cellulare e il computer *sono invenzioni di Satana*, quelli con gli occhiali che preferiscono leggere in poltrona piuttosto che davanti al monitor..Questo genere di utenti si basa su due fattori per consultare un magazine piuttosto che un altro: il colpo di fulmine e la fedeltà. Per questo nelle edicole si assiste ad una vera e propria guerra a colpi di ammiccamenti, fra centinaia di riviste che si ammassano, si coprono l'un l'altra cercando di ottenere la miglior visibilità possibile. In questo contesto si collocano gli elementi fin qui descritti di *iCreate*: materiali eccellenti, elementi ricorrenti che lo rendano immediatamente riconoscibile, un design moderno e di tendenza. A differenza delle sue concorrenti si presenta semplice e curata a partire dalla sua copertina. A differenza della sue concorrenti, che affollano le copertine cercando di mostrare il maggior numero di contenuti possibili (le copertine di certe riviste avrebbero bisogno di una lente d'ingrandimento e di qualche ora di tempo per essere analizzate proficuamente) *iCreate* pare invece presentarsi come una sorta di *AD*[10](#page-16-0) dell'informatica. Per giustificare il prezzo di 6 Euro (equivalente a tutte le altre riviste macintosh) agli occhi del lettore *iCreate* aggiunge il CD-ROM provando a rendere un'idea generale di completezza e di attenzione nei confronti dell'utente a cui non si insegna soltanto a fare qualcosa ma gli si forniscono tutti i materiali affinché possa realizzarla sul piano pragmatico.

Tutta la comunicazione visiva di *iCreate* "fotocopia" i canoni di bellezza di Apple sfruttando la tendenza che i possessori dei computer Macintosh hanno nel divenire "MACaddicted".

<span id="page-16-0"></span><sup>10</sup> Architectural Digest, famosa rivista di architettura e design caratterizzata da un design sobrio e molto elegante. Uno dei prodotti di maggio successo del settore.

## 4. LIVELLO DISCORSIVO

di cosa si parla e come se ne parla

#### LE RUBRICHE DI *ICREATE*

*iCreate* è strutturata secondo l'utilizzo regolare di alcune *rubriche* a tematica fissa e di contenuto variabile. Si tratta nell'ordine di: Editoriale, sommario, iCandy, Apple Talk, iTalk, "Articoli Speciali", Tutorial, Genius Bar, Recensioni, iWant.., Prossimo Numero, E Se Apple Facesse….

#### **4.1 Editoriale**

Nella prima pagina, immediatamente successiva alla copertina, si trova l'editoriale di Manuel Serrenti, editor e coordinatore dei testi di *iCreate*, il quale va curiosamente a formare il logo di Apple, la famosa mela morsicata, centrato rispetto alla pagina che, per il resto, è completamente bianca. Questo primo spazio è molto interessante, non tanto per la configurazione del testo, quanto per l'ampio utilizzo di spazio vuoto, scelta controversa in un'epoca in cui la carta stampata ha un costo elevato (soprattutto se paragonato alla facilità di reperimento d'informazioni gratuite sul web). L'editoriale non descrive i temi che nel corso delle pagine la redazione ha affrontato; sembra, piuttosto, essere una sorta di *bollettino informativo* sullo stato di salute di Apple: se i prodotti vanno bene,vendono o hanno successo, come procedono le *peripezie legali* in cui spesso Apple si trova implicata[6](#page-17-0), qualche aneddoto storico.

L'editore non si rivolge troppo spesso al lettore dandogli del tu, ma il tone della conversazione è sempre piuttosto complice. Tuttavia si pone in termini di superiorità elencando tutta una serie di informazioni di sicuro impatto sul

<span id="page-17-0"></span><sup>&</sup>lt;sup>66</sup> Nel 2004 è cominciato il processo che vede di fronte Apple Computer e Apple Corp., la storica casa di produzione dei Beatles. La casa discografica chiesto chiede i danni a Cupertino per l'infrazione di un accordo stipulato in base al quale la Mela non sarebbe mai dovuta entrare nel business musicale. (fonte Macitynet.it)

lettore *neofita* (come strategie future di mercato, indiscrezioni sui nuovi prodotti…) e curiosamente si pone in una relazione subordinata rispetto a Steve Jobbs (il papà di Apple) non di rado classificandolo con terminologie pseudo-divine (colui che vede cose che noi mortali non riusciamo a vedere). Se a livello di contenuto l'editoriale "intavola una conversazione di benvenuto piuttosto interessante con il lettore", sul piano della leggibilità questo risulta davvero di difficile comprensione, sia a causa della conformazione che il corpo del testo assume (la mela morsicata, appunto, piega il testo alle necessità configurative sacrificando la comprensibilità che si ottiene con una disposizione lineare) sia a causa della ridotta dimensione del carattere.

#### **4.2 iCandy**

Non si tratta di una vera e propria rubrica. Si può parlare piuttosto di alcune pagine (generalmente coppie di pagine), sparse fra una rubrica e l'altra, in cui sembra che la redazione si impegni a pubblicizzare un prodotto, sia esso hardware o software.

In iCandy si trovano delle immagini di altissima qualità, molto gradevoli, di particolari relativi ai prodotti Apple (ad esempio il particolare di un iBook visto di profilo). Accanto a queste la scritta iCandy, il nome del prodotto rappresentato e talvolta (ma non sempre!) un brevissimo trafiletto.

E' come se le immagini non avessero bisogno di ulteriori chiarimenti. Il design di Apple, la cura per i materiali e i particolari, la raffinata ricerca estetica e tecnologica parlano da sole.

Questa rubrica sembra rivolgersi a lettori modello decisamente fanatici capaci di entusiasmarsi di fronte all'ingrandimento 5x di un circuito interno di un Mac G5, oppure a veri e propri dandy della tecnologia, estasiati dalla forme morbide, dal design avveniristico, dai materiali sofisticati (il Power Book è rivestito in titanio!!!)

#### **4.3 Apple Talk**

Questa rubrica abbraccia sole due pagine ed è dedicata " alle notizie, i prodotti, gli eventi del mondo Apple". Come nel resto della rivista, c'è un grande utilizzo di immagini ad altissima risoluzione ma ancora una volta il testo è piccolo e, non di rado, scritto in grigio chiaro su sfondo bianco. Spesso si da notizia di falsi prodotti Apple, di copie, imitazioni generalmente provenienti dal mercato cinese di scarsa qualità, oppure si segnalano quegli oggetti di altre aziende che presentano marcate somiglianze con i prodotti

Apple come per screditarli o, meglio, compiacendosi dell'imitazione che è sempre sintomo di successo.

Apple Talk segnala anche l'uscita sul mercato di nuovi programmi, di aggiornamenti disponibili per software esistenti e accoglie quelle segnalazioni di malfunzionamenti o difetti di fabbrica degli stessi Macintos[h7](#page-19-0).

#### **4.4 iTalk**

E' la rubrica dedicata alla posta di *iCreate*. Niente complimenti o problemi amorosi ma domande specifiche a problemi altrettanto specifici dei lettori a cui viene risposto in maniera puntuale e decisamente accurata. E' anche il luogo dove si scambiano opinioni, pareri, consigli. Graficamente si presenta come una serie di finestre tali e quali a quelle del noto programma iMail (sempre di Apple, incluso nella suite iLife), l'applicazione capace di gestire i contatti email di ogni utente con varie funzionalità

aggiuntive (rubrica, inoltro multiplo etc.).

Questa rubrica rappresenta uno dei maggiori punti di contatto fra l'utente e l'oggetto, si instaura una vera e propria complicità e una certa confidenza basata sulla consapevolezza di ricevere (ipoteticamente, non è detto che rispondano a tutti) un aiuto in un momento di difficoltà, proprio come un "amico".

#### **4.5 Rubriche speciali**

Ogni numero di *iCreate* dedica un certo numero di pagine (generalmente una decina) ad un argomento che approfondisce e che non rientra in nessuna delle rubriche proposte.

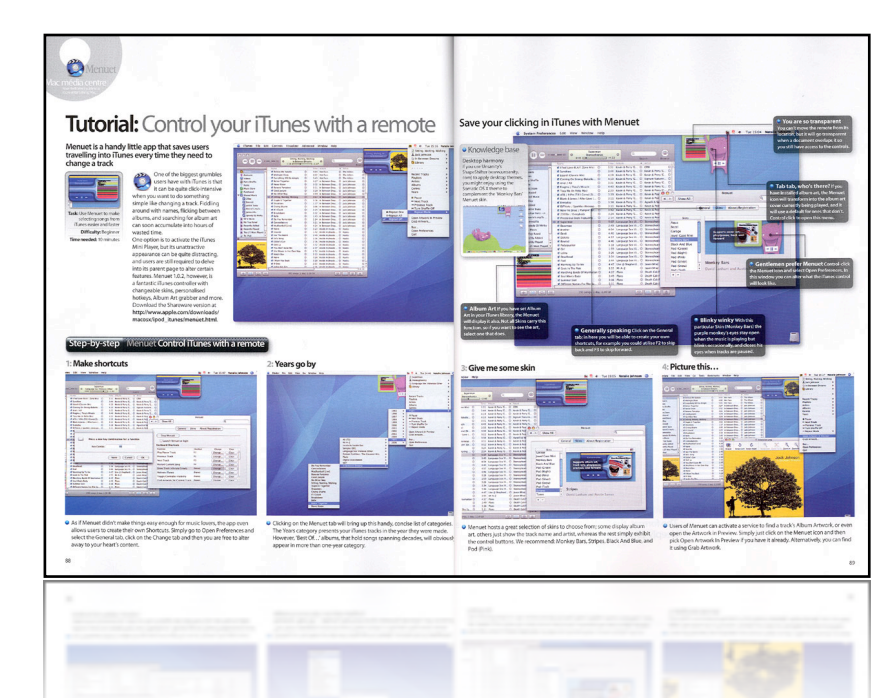

<span id="page-19-0"></span><sup>77</sup> Bisogna comunque dire che Apple Care Plan Protection, la garanzia fornita gratuitamente da Apple per 1 anno e successivamente estendibile a 3 anni previo il pagamento di circa 300 Euro, a seconda dei modelli, è considerata una degli migliori esistenti sul mercato mondiale.

Talvolta si tratta di speciali relativi al costume, il ruolo che Apple riveste in fatto di moda e nel creare tendenze, oppure, più spesso di pagine dedicate all'approfondimento dell'interazione fra i vari prodotti hardware o software (come ottenere un Mac più divertente, tutti i segreti di iLife, dividere e condividere sul web..).

Il tono di questi articoli e spesso giornalistico. E' inoltre interessante notare che questa è l'unica "sede" della rivista dove non si esalta sempre e comunque Apple Computer. Molto spesso consigliano di ricorrere a Ram di produttori esterni che hanno la stessa compatibilità e qualità di quelle di Apple ma che costano molto meno, oppure suggeriscono metodi alternativi per ottenere benefici maggiori da sistemi operativi avanzati piazzati su macchine un po' datate.

#### **4.6 Tutorial**

Questa è la sezione più consistente della rivista (circa 80 pagine) ed è anche la sezione che crea la specificità della rivista stessa rispetto alle concorrenti. Ma che cos'è un tutorial?

Per tutorial s'intende, in generale, una piccola guida che spiega una determinata funzione o più funzioni, di un software, di un comportamento di quel software o di un argomento in generale (dalla cucina ai cellulari).

Ad esempio un tutorial può essere la descrizione dettagliata (con immagini) su come creare un nuovo messaggio di posta elettronica con un programma specifico. Alla fine della spiegazione, colui che lo legge, sarà in grado di rifare gli stessi passi ed imparare quella funzione.

In *iCreate* i tutorial occupano molte decine di pagine. Spesso si riferiscono a software realizzati da Apple come il software per l'editing video dilettantesco *iMovie* o quello professionale *Final Cut*, quello per l'editing audio *Garage Band* o *Reason*, e molti altri. I tutorial sono preceduti da un sommario dove si specificano i software cui si riferiscono, la pagina in cui si trovano e l'area di interesse cui si rivolgono. Ad esempio se si riferiscono al foto-ritocco o alle immagini, alla configurazione di talune *Utilità di Sistema* oppure ad una particolare suite di programmi (*Adobe Creative Suite, iLife, Adobe Macromedia*…ecc.). Nell'angolo in alto a sinistra delle pagine collocate a sinistra si trova un'icona del programma di cui si sta parlando in modo da rendere subito chiaro ad un utente minimamente competente che si sta parlando di Audio, di video, di immagini o di applicazioni di altro genere.

Nell'angolo opposto della pagina opposta si trova invece un riquadro con alcune Tips, piccoli suggerimenti o informazioni. Questo riquadro ha le sembianze dell'interfaccia del programma *Spotlights* ovvero quella applicazione dei Macintosh che ricerca i file sul proprio computer ordinandoli in base a criteri che l'utente può stabilire (data di creazione del file, ordine alfabetico etc. etc).

I tutorial sono come piccole guide per immagini da tenere davanti mentre si esegue personalmente la stessa operazione descritta, sul proprio computer. Perché questo accada si può aver bisogno di alcuni materiali (immagini, plugin…) che *iCreate* fornisce nel Cd-Rom allegato.

#### **4.7 Recensioni**

In questa rubrica sono raccolti i risultati di test che la redazione o chi per lei ha effettuato su programmi e periferiche. Sono poche pagine generalmente cinque o sei, ma proprio qui si concentra la maggior parte delle pubblicità tanto che per ogni pagina di recensione c'è almeno una pagina di pubblicità affiancata a questa.

#### **4.8 Genius Bar, iWant...., E se Apple facesse,**

Queste ultime rubriche non occupano che una decina di pagine. Genius Bar si occupa di dare risposte alle domande e ai dubbi più comuni (a differenza di iTalk che risponde ai singoli lettori personalmente). iWant è l'unica rubrica della rivista che presenta una nota di nostalgia e ricorda alcuni dei prodotti di maggior successo, oppure abitudini del passato (in ambito informatico) oggi in disuso. Talvolta riporta la notizia di alcuni accessori (come altoparlanti o custodie) da "*sogno*", costosissimi, come, ad esempio un amplificatore da 3000 Euro prodotto da un azienda tedesca ed acquistabile solo su internet o custodie per iPod in pelle pregiata di rettile.

Due pagine Finali sono sempre dedicate ad una panoramica generale di quello che il lettore potrà trovare sul numero di *iCreate* in edicola il mese successivo. L'ultima rubrica, mai più di una pagina, si chiama ..e se Apple facesse.. e consiste in alcune folli idee e fotomontaggi in cui i protagonisti (ovviamente prodotti Apple) assumono le configurazioni più strane e possiedono le funzionalità più impensabili.

## 5. LIVELLO NARRATIVO

La storia Raccontata

#### SOGGETTO, OGGETTO, DESTINANTE, DESTINATARIO E PROGRAMMA NARRATIVO

Per narratività s'intende l'esistenza di un'organizzazione astratta, più profonda rispetto alla forma espressiva in cui si manifesta, che mostra in maniera costante un intreccio di azioni e di passioni, per la realizzazione dei valori in gioco.

Il lettore di *iCreate* è il soggetto-destinatario. Colui che cerca di raggiungere un oggetto di valore ovvero di poter riuscire ad utilizzare proficuamente il suoi Computer Macintosh.

*iCreate* è l'oggetto destinante-manipolatore che mette in atto un fare persuasivo che si realizza grazie al fare interpretativo del destinatario. Le rubriche di *iCreate*, i tutorial e il Cd-Rom allegato si pongono in relazione attanziale di aiutanti modali di cui il soggetto si avvale per raggiungere l'oggetto di valore che, in linea di massima, rimane immutato in tutte le edizioni della rivista: la "conoscenza".

Fin dal loro primo contatto, Soggetto e Oggetto, Lettore e Rivista, stipulano un contratto enunciativo con il quale *iCreate* garantisce la futura acquisizione di informazioni utili allo svolgimento del programma narrativo del soggetto. Il programma narrativo del soggetto, dunque, consiste nel passare da una posizione iniziale d'ignoranza ad una finale di conoscenza.

Sembra che lo sviluppo di questo programma d'azione non sia ostacolato da alcun opponente e, di fatti, è così. In realtà l'oggetto destinante paventa implicitamente al lettore più volte la presenza di un oggetto opponente, descrivendolo con le sembianze di un computer di difficile comprensione e utilizzo, oscuro (in contrapposizione al colore e alla luce dei computer Macintosh), progettato per creare difficoltà, incapace di relazionarsi con i suoi stessi componenti: l'opponente è Windows.

Il soggetto dunque si trova a percorrere una digressione nel programma narrativo dovendo cercare di far si che il suo stato iniziale di utente Macintosh resista alle insidie dell'opponente Windows. Durante la lettura della rivista il

soggetto seguirà uno schema narrativo canonico per aggiudicarsi il suo oggetto di valore:

MANIPOLAZIONE: *iCreate*, Soggetto Destinante, manipola il destinatario quasi tramite un meccanismo di seduzione. La bellezza e il fascino dei suoi materiali si fanno guardare, i titoli di copertina annunciano la presenza di decine di pagine di tutorial che permetteranno di acquisire l'oggetto di valore *in un clic*.

Tutta la cornice comunicativa della copertina, l'impaginazione e la grafica agiscono in questa fase. L'oggetto stesso si fa esempio persuasivo di quello che il soggetto riuscirà a creare con le competenze acquisite alla fine del programma narrativo.

COMPETENZA: la lettura della rivista rappresenta il momento della competenza. A partire dalle prime rubriche di carattere più generale e meno pragmatico il soggetto acquisisce competenze che vanno via via strutturandosi e rafforzandosi leggendo i tutorial. I tutorial sono il luogo privilegiato della competenza.

PERFORMANZA: l'applicazione dei consigli e dello schema d'azione presentato nei tutorial rappresenta il momento della performanza. Prima per imitazione, poi spinto da latri intenti creativi, l'utente metterà in pratica le conoscenze derivate dal momento della competenza.

SANZIONE: il risultato stesso dell'applicazione dei tutorial rappresenta il momento della sanzione. Tuttavia il soggetto riceve una certa gratificazione anche dalla lettura della rivista in generale, dei suoi singoli articoli, grazie al quale acquisisce un tipo di conoscenza che va oltre il fare pragmatico dei tutorial e che lo rende progressivamente parte del mondo cui la rivista si riferisce. La sensazione di appartenenza a questo mondo può essere considerato l'oggetto di valore del Programma Narrativo di ogni utente Macintosh.

#### **5.1 Autore e Utente Modello**

Esaminando i processi di significazione che, fin qui, il testo ha messo in atto appare chiaro che, già dalla copertina *iCreate* riporta un gran numero di *marche enunciative* ovvero indizi che lo ricollegano alla sua funzione di destinante ma anche di ridondanze figurative che esplicitano il suo ruolo gerarchizzato rispetto alla Apple.

A partire del nome della rivista (*iCreate*) e dal modo in cui questo nome viene esplicitato nella copertina non si ha alcun dubbio sul fatto di trovarsi davanti ad una rivista dedicata ai Macintosh.

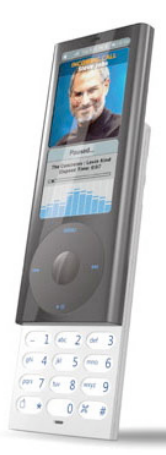

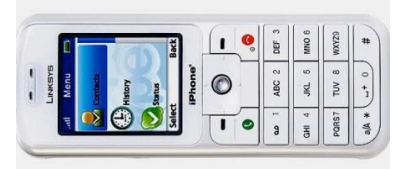

iPhone, sopra, vs l'iPhone di Cisco

Negli ultimi giorni le agenzie di stampa hanno riportato la notizia di una (presunta) causa

intentata contro la Apple Computer da parte della Cisco System. Oggetto della contesa sarebbe il lancio da parte di Apple dell' iPhone, il nuovo "innovativo" telefono cellulare. La Linksys, società del gruppo Cisco, ha commercializzato in data 18 Dicembre, in Canada, un cordless legato alla "telefonia VoIP" (tramite internet) chiamato appunto iPhone. Lungi da questa sede stabilire alcun verdetto è però piuttosto interessante scoprire come il popolo di internet (blog, forum etc.) si sia completamente schierato dalla parte di Apple riconoscendo che quella sigla, quel singolo prefisso, è universalmente associato sia all'ultima creatura di **Steve Jobs, l'iPhone,** che alla maggioranza dei suoi prodotti (iPod, iBook, iMac, iMic e molti altri). Allo stesso modo il prefisso "i-" posto davanti al verbo inglese "to create" è un riferimento diretto al mondo Macintosh, è una traccia significativa nel rapporto fra la rivista e chi la utilizza. Se questo non dovesse bastare ad identificare *iCreate* come rivista dedicata, molteplici isotopie cromatiche e figurative accorrono in aiuto.

Ad esempio il "pallino della –i" è sostituito con una mela morsicata. Come abbiamo già accennato in precedenza i colori sono perfettamente coerenti con la comunicazione di Apple così come i font utilizzati. Tutte le immagini proposte (sia negli articoli che nelle pubblicità) riguardano

esclusivamente i prodotti Apple andando così a formare quasi un sistema monoplanare dove ogni elemento figurativo pare rimandare ad Apple. Inoltre il verbo to *create* esplica direttamente la vocazione del giornale, quella creativa, ammiccando sia alla dimensione manipolatrice del far creare, sia a quella della competenza riassumibile nel claim della rivista stessa, creare con il computer.

Inoltre l'utilizzo di questo verbo rimanda anche ad una dimensione mitica dove l'utente viene messo in grado di creare qualcosa, quasi fosse un essere superiore paragonabile alla divinità creatrice.

Tutte le marche enunciative esposte fin ora sono tracce che l'oggetto contiene in sé per costruire il suo utente modello.

Nei testi, soprattutto quelli concepiti per un pubblico assai vasta, come il romanzo o le riviste, emittente e destinatario sono presenti come ruoli attanziali dell'enunciato.

L'autore è testualmente manifestato come uno stile riconoscibile, una strategia testuale capace di stabilire correlazioni semantiche. E' uno stile. In questo caso lo stile di Apple. Il lettore modello, d'altra parte rappresenta la capacità intellettuale di condividere lo stile cooperando nell'attualizzarlo. Il lettore modello di *iCreate* è dunque un appassionato sostenitore di casa Apple, che condivide i suoi ideali di bellezza e tecnologia, incarnati pienamente nell'estetica piacevole, curata e raffinata della rivista, nei suoi materiali e nella sua impaginazione. Il lettore modello è disposto a spendere una certa cifra di denaro sia per tenersi informato sulle vicissitudini sia per acquistare delle competenze in campo pragmatico che lo possano avvicinare ancora di più al mondo di Apple.

# 6. LIVELLO VALORIALE

Valori di base e valori d'uso

#### IL QUADRATO SEMIOTICO

Il quadrato semiotico costituisce la struttura elementare, più astratta e profonda, cioè la *condizione differenziale minima* che permette di cogliere il senso; il quadrato è costituito da "differenti differenze" che fondano la significazione, così come dalla determinazione delle regole che permettono le trasformazioni e i cambiamenti delle posizioni stabilite. Nel testo I*dentità Visive* del semiologo francese j. M. Floch, il quadrato semiotico viene definito come una struttura che consente di articolare, sulla base di una serie di rapporti diversi (opposizione e implicazione), qualsiasi processo di significazione.

Sulle diagonali del quadrato si stabiliscono le relazioni di contraddittorietà tra i vertici opposti. I vertici superiori sono legati dalla relazione di contrarietà. I vertici inferiori sono legati da una relazione di sub-contrarietà, che è specularmente opposta a quella di contrarietà. Sui lati verticali si stabiliscono relazioni di complementarità o implicazione reciproca. La valorizzazione dell'Oggetto da parte del Soggetto, si suddivide in quattro grandi classi in cui si raccolgono le possibili forme di razionalità più o meno consapevolmente adottate dai "consumatori al momento di acquistare determinati prodotti" o, nel nostro caso specifico, di scegliere una rivista:

**valorizzazione pratica** (valori utilitari, d'uso): considera l'oggetto come strumento; **valorizzazione ludica** (valori non-utilitari): secondo le relazioni del **quadrato semiotico**, è la negazione diretta della valorizzazione pratica. L'oggetto viene valorizzato non tanto per il suo valore funzionale ma per le sue qualità formali e fisiche, per la bellezza, per il piacere che procura;

**valorizzazione critica** (valori non esistenziali): secondo le relazioni del **quadrato semiotico**, è contraria alla ludica e complementare alla pratica. L'oggetto viene scelto per la sua convenienza economica, per il rapporto qualità/prezzo;

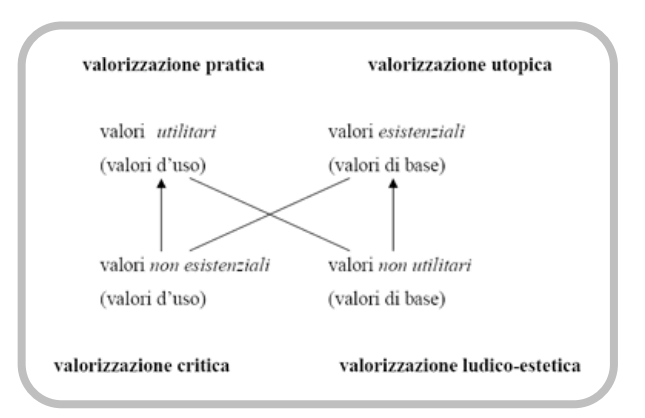

**valorizzazione utopica** (valori esistenziali, di base): secondo le relazioni del **q**uadrato semiotico, è contraria alla pratica e complementare alla ludica;

#### **6.1 Valorizzazione interna**

Che valori propone *iCreate* dunque ai suoi lettori? Quali valori rappresentano la sua identità?

A livello di organizzazione interna si può dire che *iCreate* cerca di abbracciare con le sue rubriche tutte e 4 le valorizzazioni.

I Tutorial si fanno immagine concreta di una valorizzazione pratica molto marcata che indirizza la rivista quasi fino a farla definire una vera e propria guida passo passo alle procedure d'utilizzo dei software per mac. Anche la rubrica iTalk si colloca in questo vertice del quadrato e insieme ai tutorial contribuisce a rappresentare valori di chiarezza, di affidabilità, di pragmatismo.

La valorizzazione critica è rappresentata dai "servizi speciali" dove, come abbiamo già detto si danno indicazioni circa i rapporti qualità/prezzo,

costi/beneficio. Apple Talk invece può considerarsi rappresentativa della valorizzazione utopica poiché tratta notizie di cronaca del mondo Apple come si trattasse di cronaca tradizionale, parificando il concetto di mondo Apple a quello di di

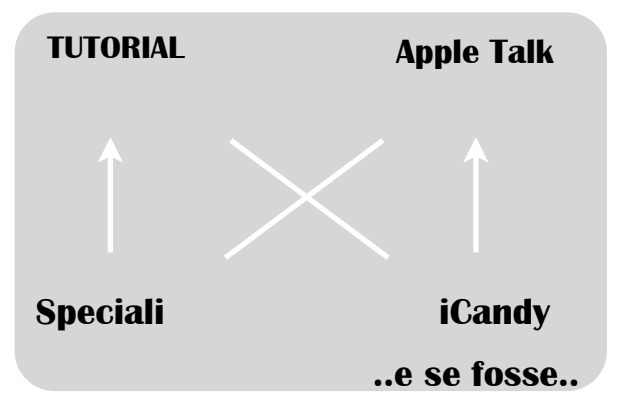

mondo inteso come umanità. In questa rubrica si carica Apple di significati esistenziali a differenza delle rubriche iCandy ed E SE FOSSE.. dove tutto è molto gratuito e raffinato. Grandi immagini ad altissima definizione, e altrettanti spazzi bianchi in iCandy, quasi un icona del lusso della rivista. E' una rubrica completamente gratuita che non vuole comunicare alcun messaggio funzionale o pratico. Vuole semplicemente mostrare in maniera lussuosa la sofisticata bellezza di un computer Macintosh. "E se fosse" invece gioca proprio sulla possibilità di creare con le immagini un oggetto completamente irreale e

superfluo (computer portatili grandi come un iPod, Custodie spaziali..) in ambito completamente ludico nel vero senso del termine.

Come abbiamo già detto se pure tutte le rubriche, nel complesso, fanno rivestire ad *iCreate* tutte le valorizzazioni del quadrato, certamente quella Pratica, con la presenza massiccia dei tutorial, sembra prevalere sulle altre.

#### **6.2** *iCreate***,** *Applicando* **e** *MacWorld*

Ma come si collocherà *iCreate* sul quadrato semiotico rispetto alle sue concorrenti *MacWorld* e *Applicando*?

Dalle brevi descrizioni delle riviste che abbiamo precedentemente affrontato (cfr. cap. 2.2) possiamo provare ad assegnare loro la prevalenza di una certa valorizzazione. *Applicando* sfrutta la sua esperienza ventennale per giocare su valori di base critici. Recensendo molto spesso periferiche e hardware che non appartengono alla famiglia dei prodotti Apple o dedicati esclusivamente ad essa, cerca di valutare l'oggetto per la sua convenienza, rispetto ad una valutazione razionale di più fattori. Questa è l'essenza di una valorizzazione rispetto all'utente totalmente critica.

*MacWorld* invece si colloca in una valorizzazione ludica non avendo rubriche abbastanza approfondite da far pensare ai valori propriamente d'uso né parla di Apple e dell'universo informatico in maniera tale da far pensare ad una valorizzazione utopica.

rispetto alle concorrenti *iCreate* cerca di sfruttare quelle valorizzazioni finora ignorate dalle concorrenti ponendosi a cavallo delle valorizzazioni utopiche e pratiche. Abbiamo già affrontato nel paragrafo precedenti i motivi che fanno prevalere una valorizzazione pratica di *iCreate*. anche *Applicando* affronta l'argomento dei tutorial ma lo fa in minima parte, non costituisce ciò una elemento fondamentale nell'identità della rivista.

Inoltre *iCreate*, sia a livello espressivo che a livello narrativo, ci parla di un mondo (quello di Apple) totalmente idolatrato. i Computer Macintosh valgono per la costituzione del Sé

(identità) del soggetto. Vengono proposti carichi di valori "profondi", di appartenenza sociale e culturale. Chi possiede un Macintosh non possiede solo un computer ma possiede un computer che lo innalza a livello sociale, che contribuisce a rafforzare la sua identità e che lo colloca in una fascia di utente privilegiato.

## 7. CONCLUSIONI

All'inizio di questa analisi ci chiedevamo come è perché una casa editrice, la Play Press Publishing, si era proposta in un'impresa ardita come quella di lanciare sul mercato una rivista esclusivamente dedicata all'universo dei computer Apple, prodotti che, seppur di grande successo, riguardano una parte di utenti piuttosto esigua, pari al 6-7% (soprattutto a causa dei costi elevati).

Citando gli esperimenti di altre testate, falliti quasi istantaneamente, ci chiedevamo in che modo *iCreate* poteva presentarsi come un prodotto diverso, che non si collocasse nella stessa ottica delle uniche altre due riviste concorrenti.

Abbiamo rilevato da parte di *iCreate* una identità subordinata e "asservita" ai prodotti Apple tanto da sembrare il giornale ufficiale prodotto dallo stesso Steve Jobs. Questo, che in un primo momento sembrerebbe un elemento degno di disprezzo è invece un elemento vincente. Chi compra un computer Macintosh ne rimane talmente entusiasta da diventarne un vero e proprio fanatico, un MACaddicted, identificandosi completamente con i valori della propria macchina.

Una ricerca non troppo approfondita sul web dimostrerà dell'esistenza di una moltitudine di siti, blog e luoghi virtuali dove, utenti a dir poco entusiasti sponsorizzano i loro beniamini. Se è pur vero che questi rappresentano una parte esigua del mercato è anche vero che un fenomeno del genere non avviene per nessun altro personal computer.

Questa atteggiamento riguarda anche *iCreate* che proponendosi come rivista completamente coerente con l'identità di Apple, coinvolge direttamente tutti gli utenti del genere.

L'analisi della parte comunicativa della rivista ci ha anche suggerito come tutto il complesso gioco di materiali, finiture, distribuzione spaziale giochi soprattutto a far crollare lo stereotipo, ben radicato nei lettori, che le riviste di informatica siano interessanti solo per chi è addetto ai lavori e per gli altri risultino bruttine e noiose.

L'analisi delle rubriche proposte dalla testata è un'ulteriore conferma di quanto detto, incarnando tutti quei valori utopici e pratici, prima di tutto, ma anche ludici e critici che si ritrovano anche nell'identità di Apple.

I tutorial dei programmi, vere e proprie piccole guide che spiegano una determinata funzione o più funzioni di un software, si dimostrano elemento distintivo per eccellenza di *iCreate*. Le decine e decine di pagine dedicate a questo argomento lo differenziano marcatamente dalle concorrenti e lo rendono specialmente appetibile da chi non ha troppa esperienza. Considerando il mondo informatico come un mondo sempre in evoluzione e mai statico, s'intuisce quanto questo genere di supporto si renda utile a chiunque, soprattutto a coloro che non hanno abbastanza tempo per "smanettare" (termine poco ortodosso ma carico di grande efficacia comunicativa) sulla rete alla ricerca di consigli.

I tutorial contribuiscono anche a trasportare *iCreate* da un piano di superiorità comunicativa ad uno di complicità con l'utente che può addirittura rivolgersi realmente alla rivista, ottenendo consigli tecnici e suggerimenti per i suoi problemi specifici.

Questo difficilmente accade nelle altre riviste che, talvolta, con le loro elucubrazioni di linguaggio tecnico possono far sentire inadeguato il lettore neofita senza offrirgli quel grado di competenza per stanarlo da quella situazione emozionale.

Dunque, se la nostra pertinenza era capire se *iCreate* invadesse le strade precedentemente tracciate dalle sue concorrenti, alla luce di quanto detto, possiamo affermare che la risposta e negativa. iCreate ha saputo creare un giusto mix di elementi che hanno potuto incanalarsi su un segmento di mercato originale attuando, a parer mio e stando ai dati di vendita, una strategia vincente.

# BIBLIOGRAFIA

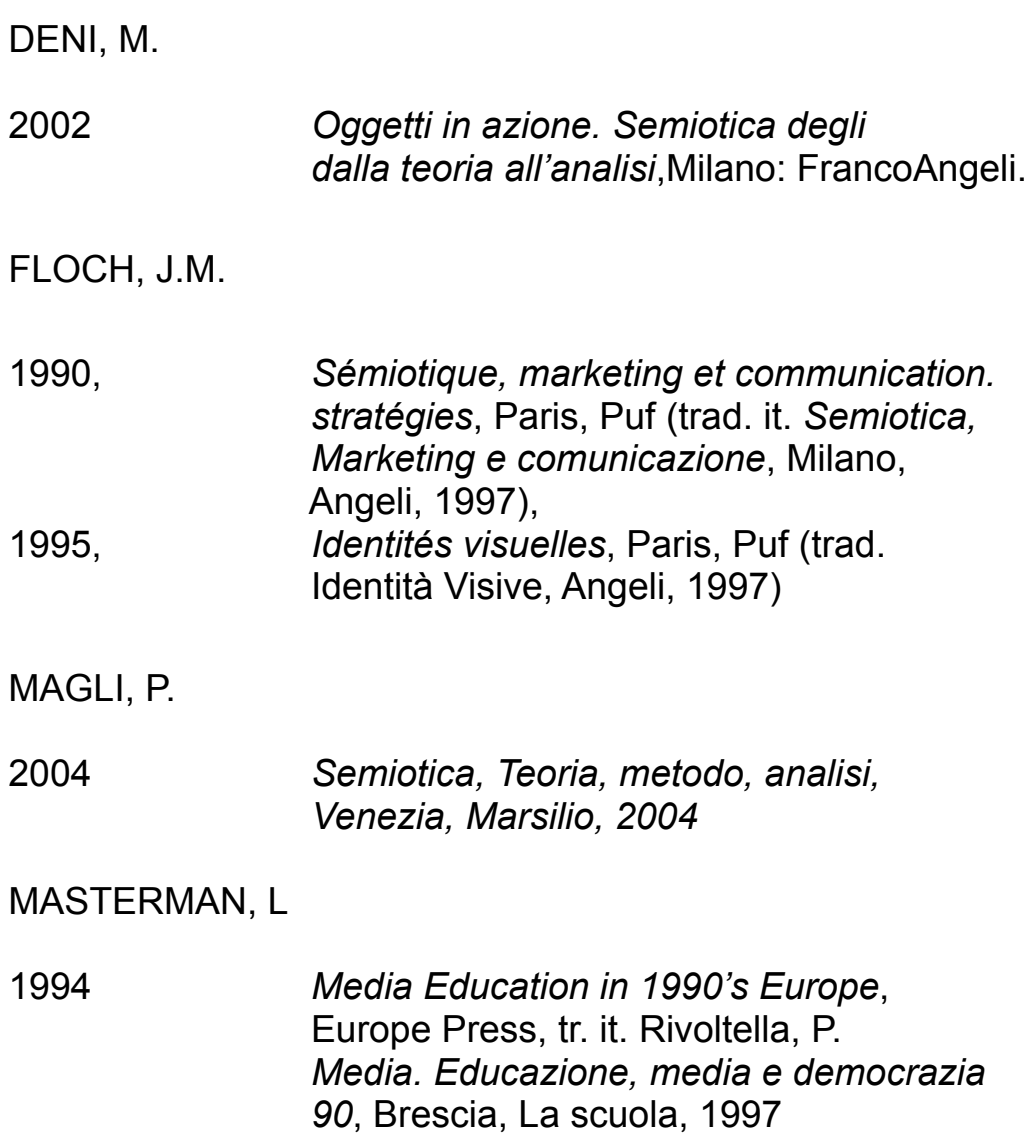